## PLAN WYNIKOWY

## WYMAGANIA EDUKACYJNE

(podręcznik Informatyka, kl. IV, wydanie II zmienione)

Nauczenie elementarnych podstaw posługiwania się komputerem nie jest już głównym celem edukacyjnym i zarazem zadaniem dla nauczyciela prowadzącego zajęcia z informatyki – obecnie bardzo ważne jest kształcenie umiejętności rozwiązywania sytuacji problemowych z różnych dziedzin.

Uczniowie posługują się komputerem, rozwijając również umiejętności wyrażania swoich myśli i ich prezentacji, które wykonują indywidualnie lub zespołowo. W sieci poszukują informacji przydatnych w rozwiązywaniu stawianych zadań i problemów. Doceniają rolę współpracy w poszerzaniu swojej wiedzy i rozwoju umiejętności. Postępują odpowiedzialnie i etycznie w środowisku komputerowo-sieciowym<sup>1</sup>.

Wyznaczone przez nauczyciela cele szczegółowe zajęć powinny uwzględniać możliwości uczniów, aktualny poziom ich wiedzy i umiejętności oraz ich zainteresowania.

Na zajęciach nauczyciel powinien brać pod uwagę nie tylko wiadomości i umiejętności ucznia, ale także jego wkład pracy, zaangażowanie, przestrzeganie podstawowych przepisów BHP, respektowanie prawa do prywatności danych i informacji oraz prawa do własności intelektualnej<sup>2</sup>.

Na pierwszych zajęciach należy omówić zasady oceniania oraz określić działania, które będą brane pod uwagę, np. ćwiczenia i sprawdziany praktyczne, testy, sprawdziany, kartkówki, odpowiedzi ustne, praca domowa, aktywność podczas zajęć, wkład pracy i zaangażowanie, podejmowanie dodatkowych działań związanych z przedmiotem.

 Jeśli uczeń jest nieobecny na sprawdzianie z danego działu programowego, ma obowiązek zaliczenia go w terminie uzgodnionym z nauczycielem. Obowiązująca skala ocen:

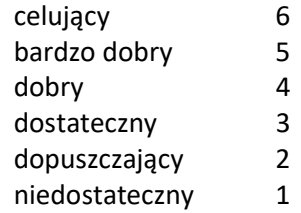

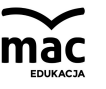

<sup>1</sup> Według nowej podstawy programowej.

<sup>2</sup> Tamże.

## Szczegółowe kryteria oceniania dla poszczególnych działów programowych oraz jednostek lekcyjnych

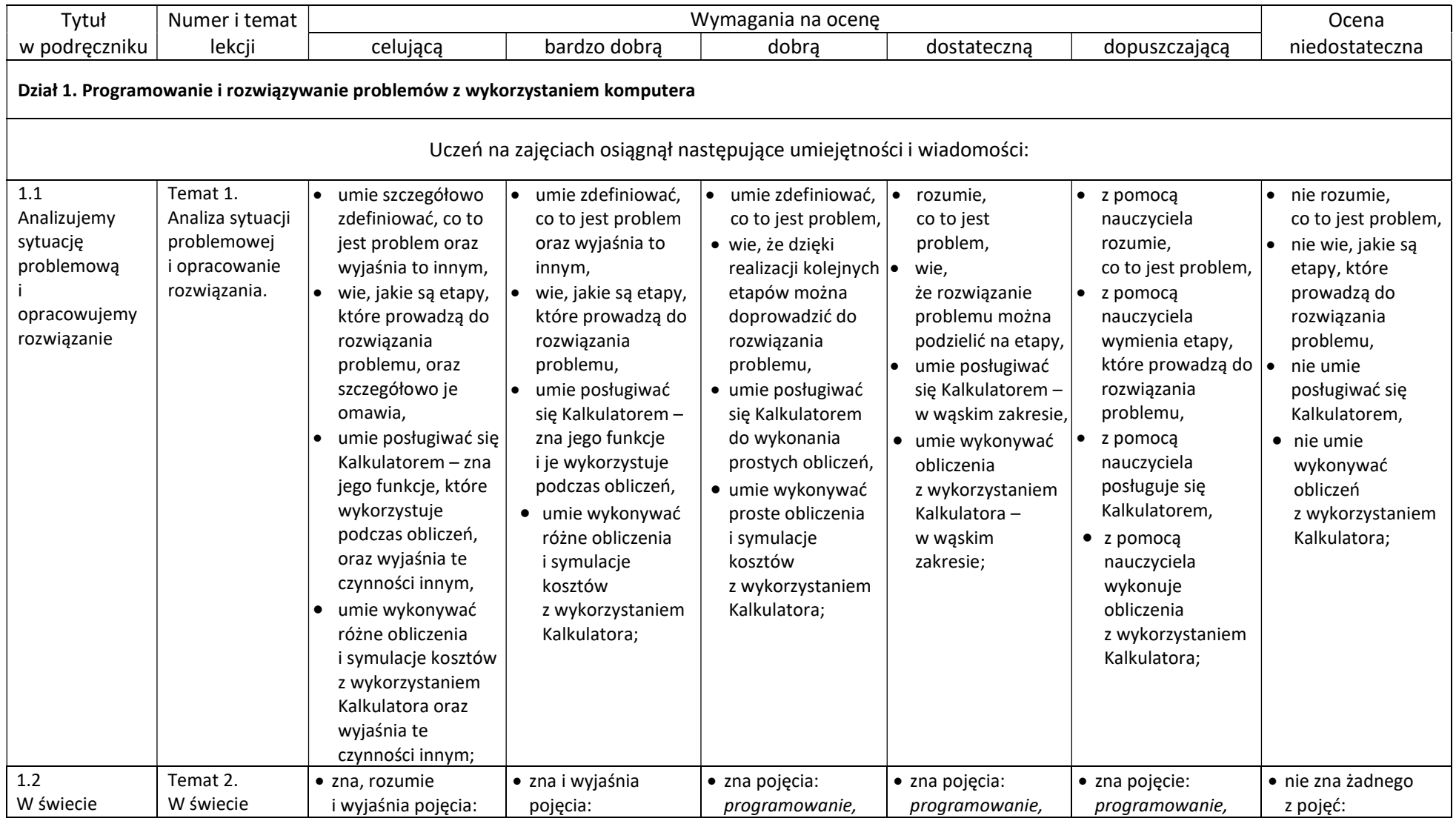

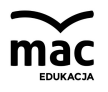

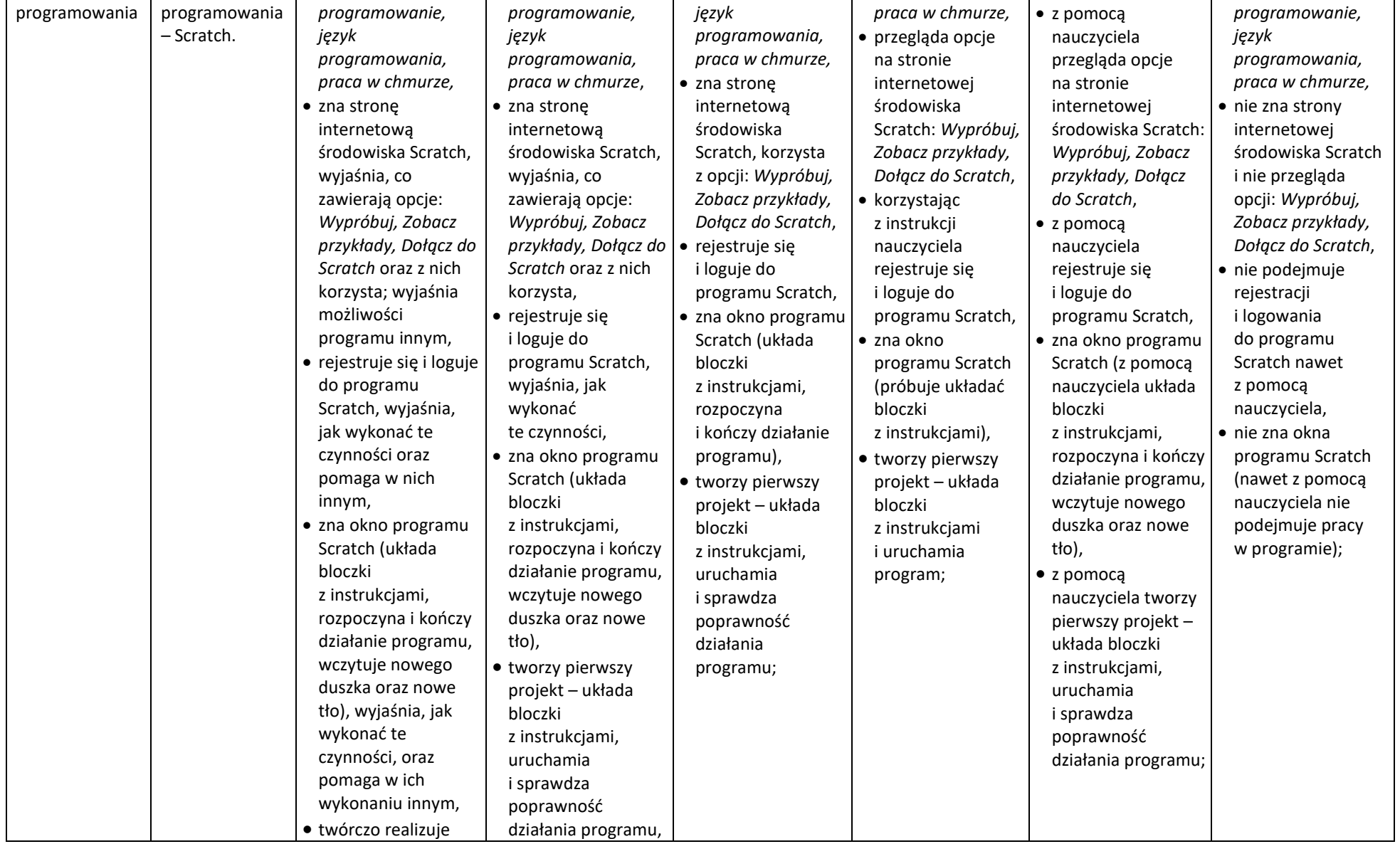

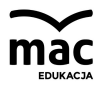

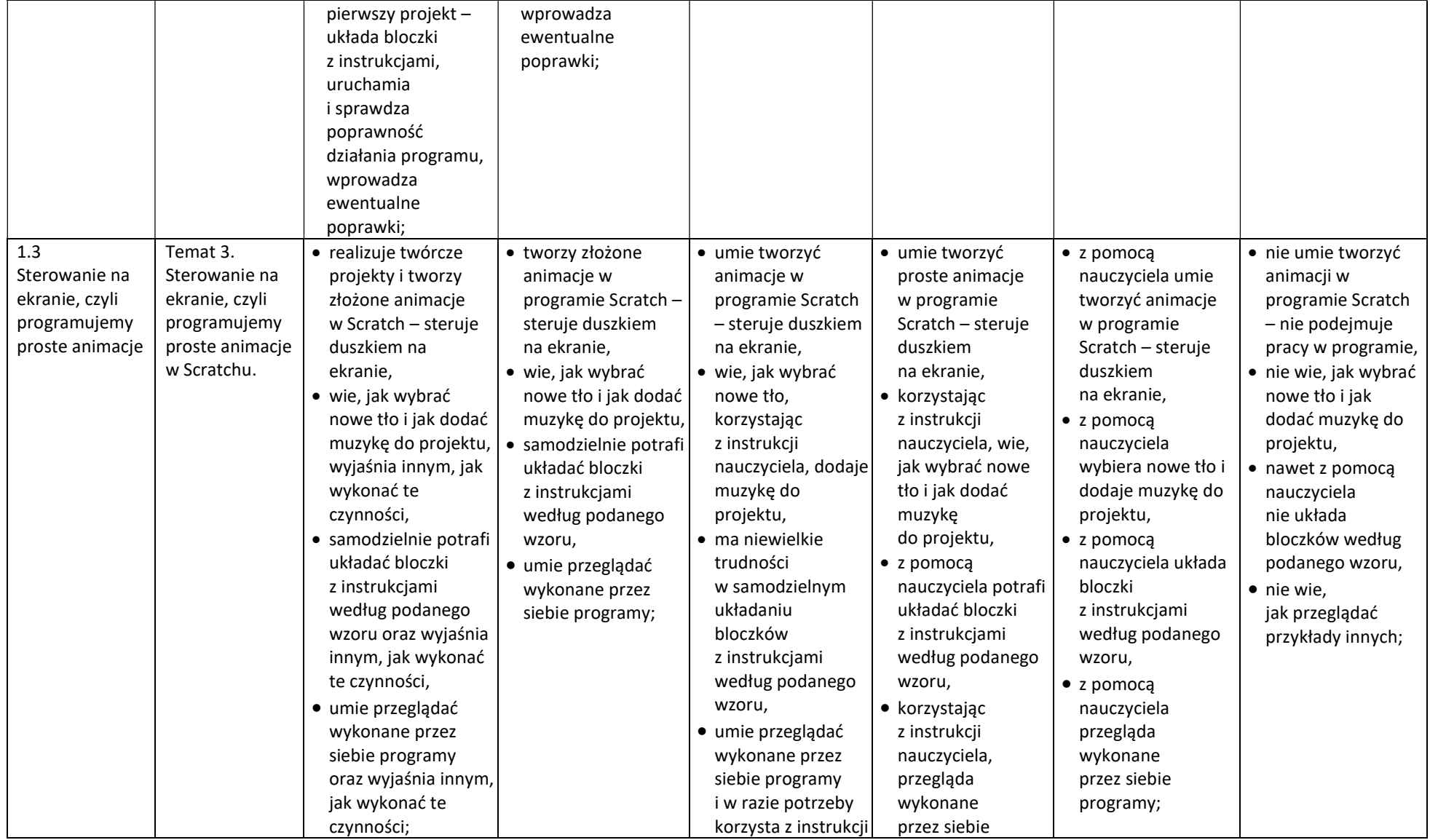

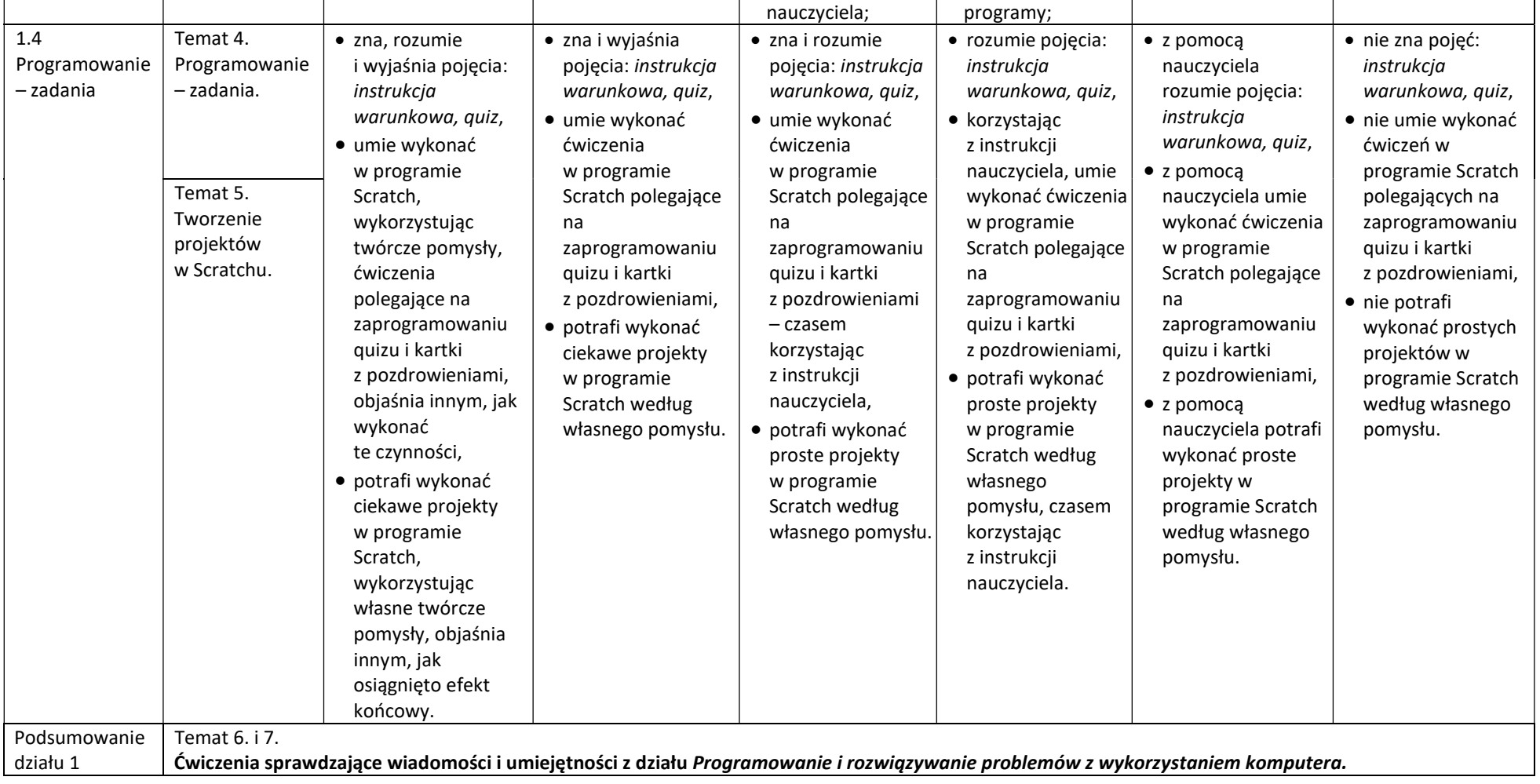

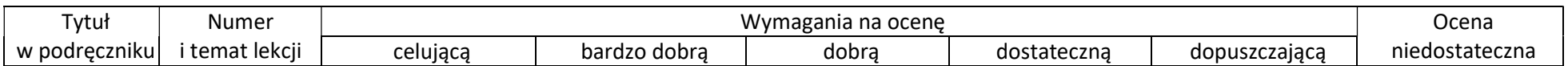

 $\mathbf{r}$ 

-

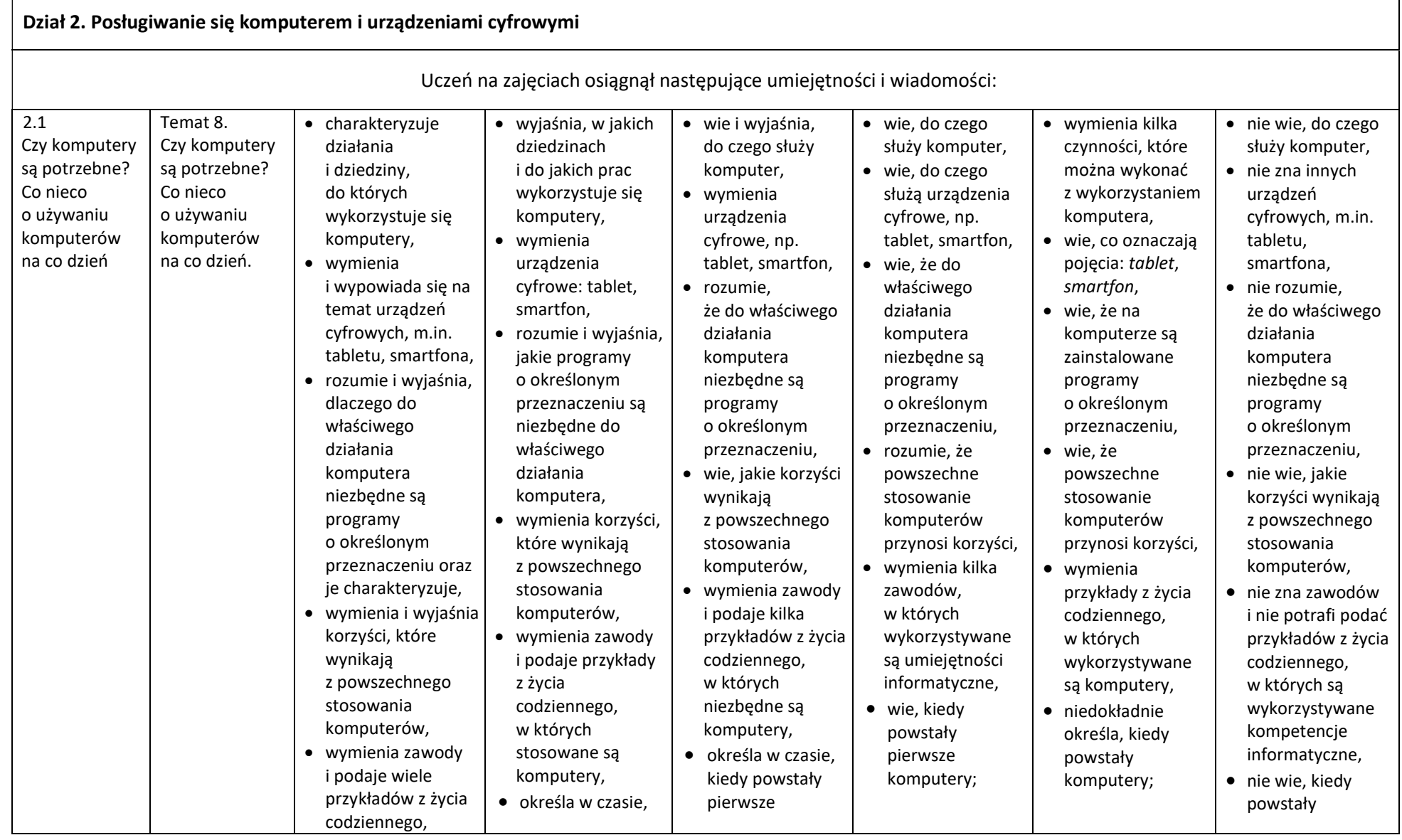

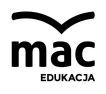

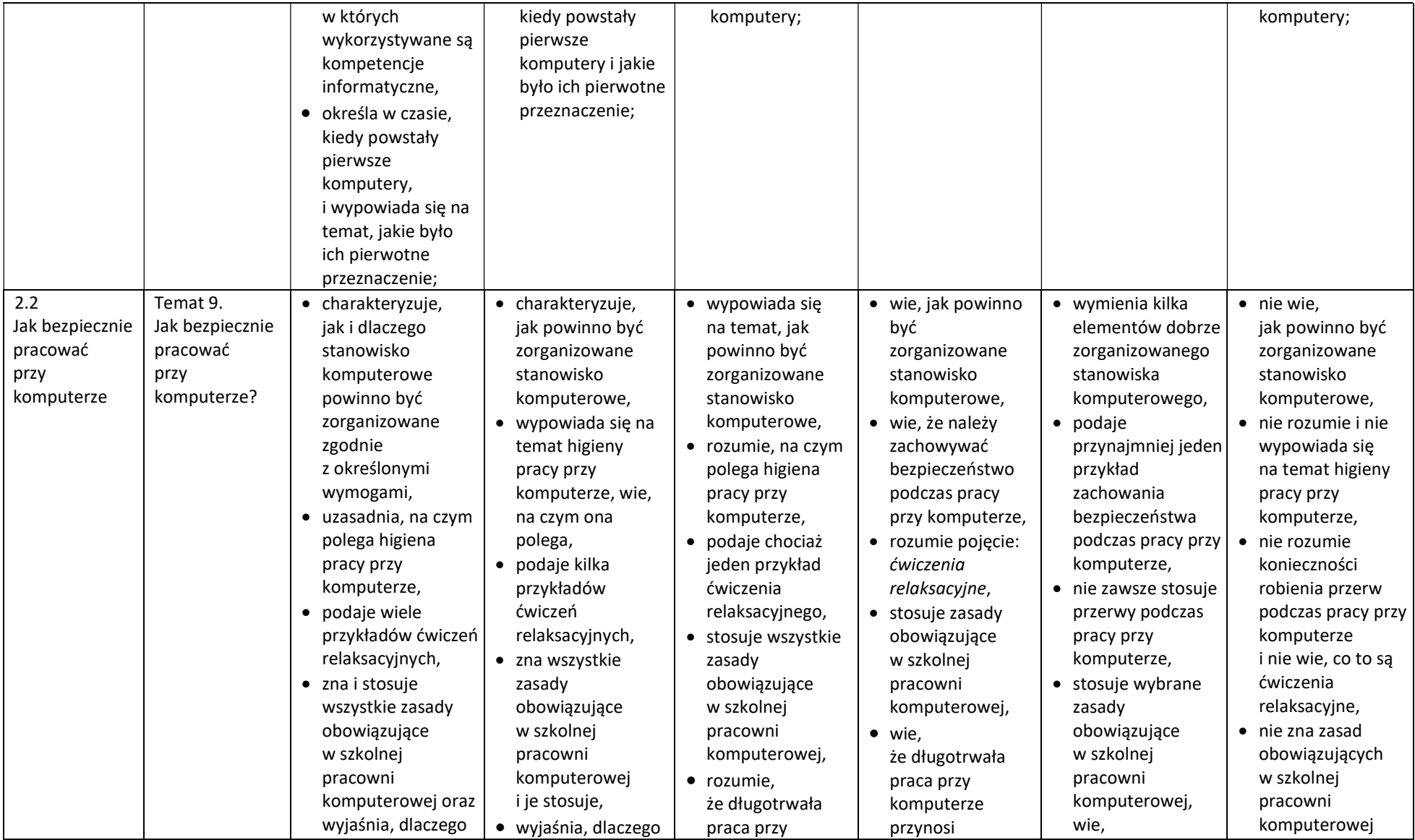

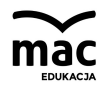

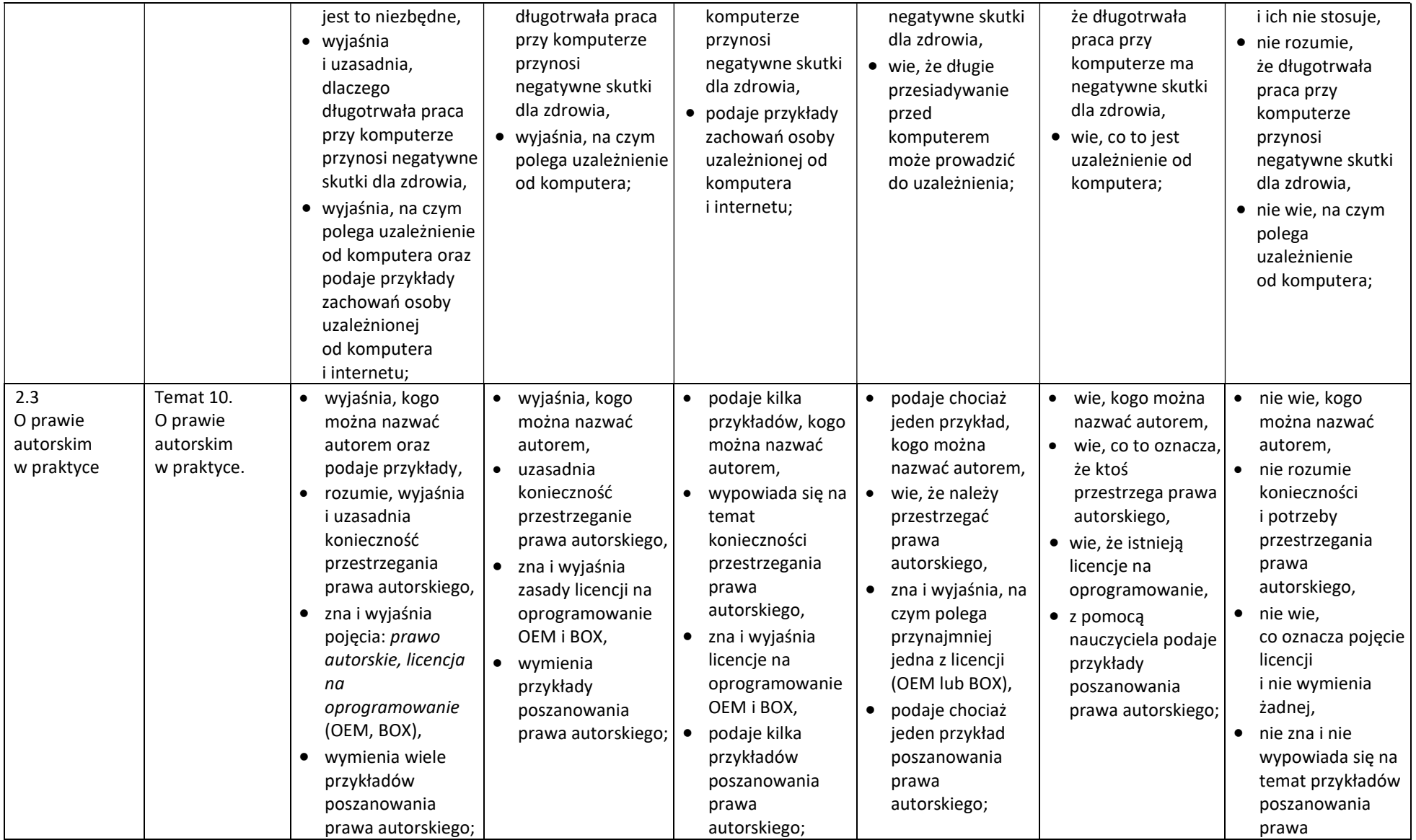

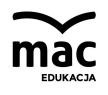

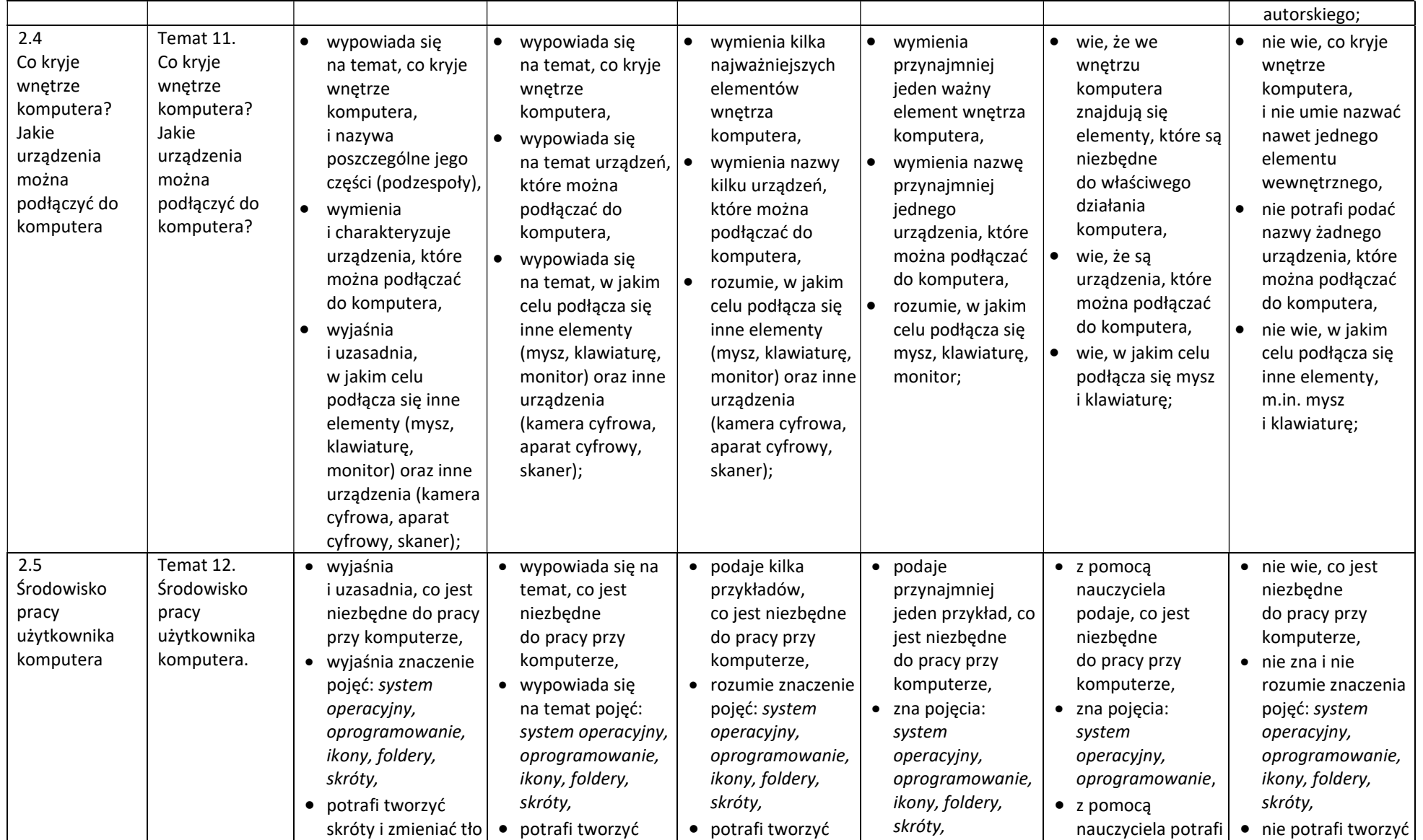

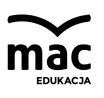

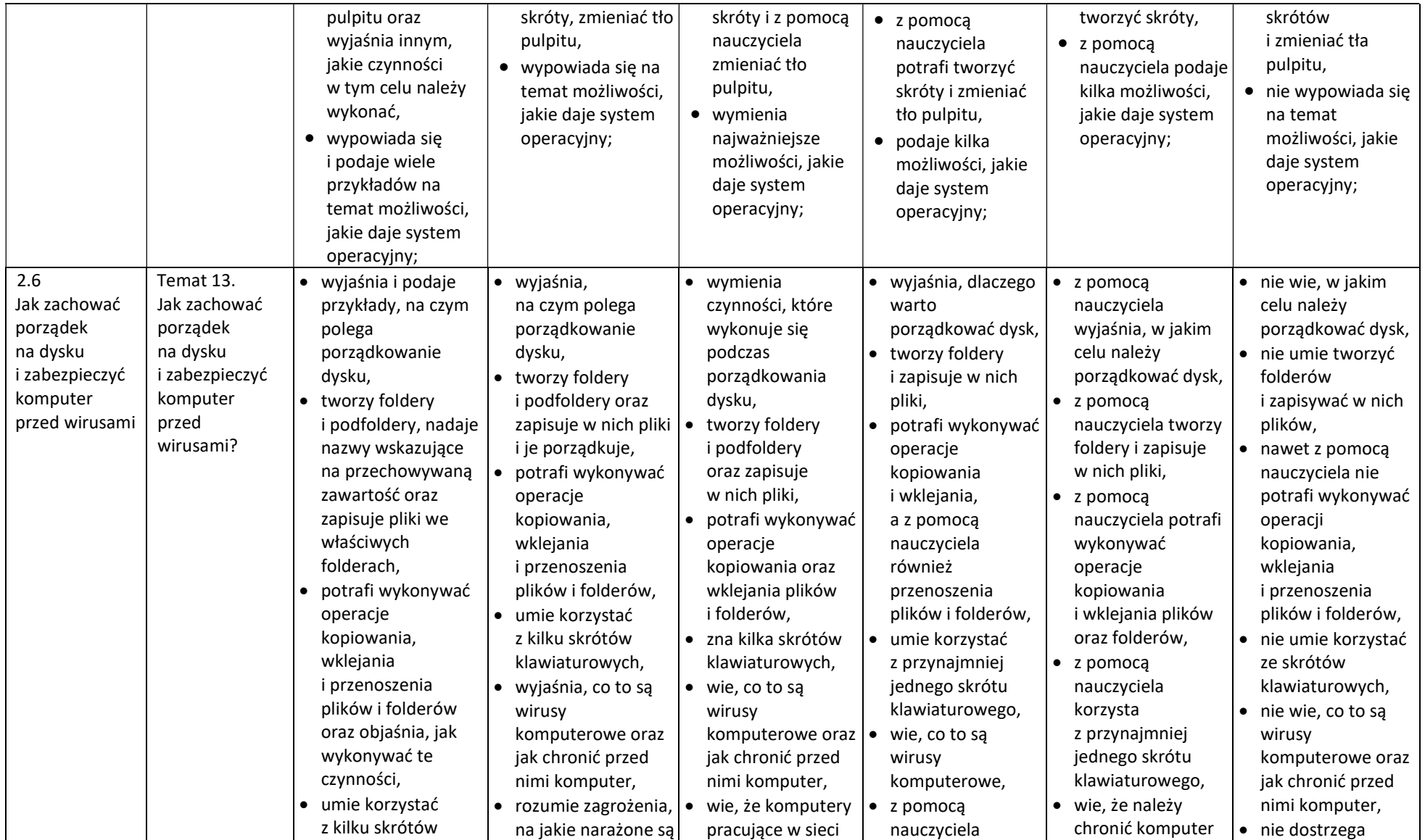

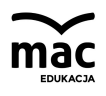

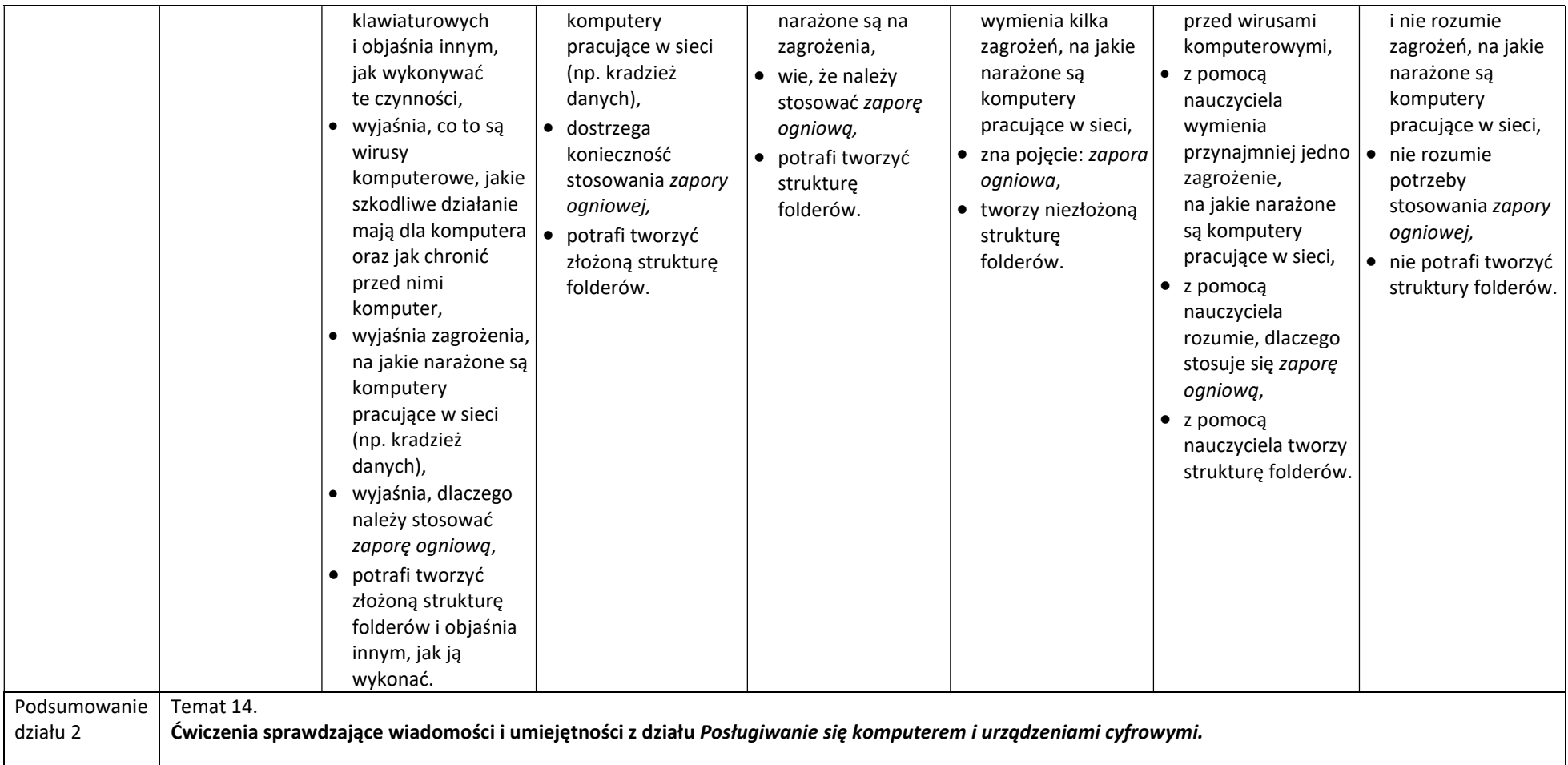

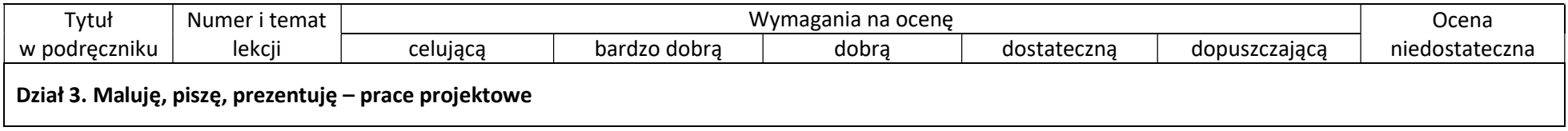

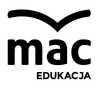

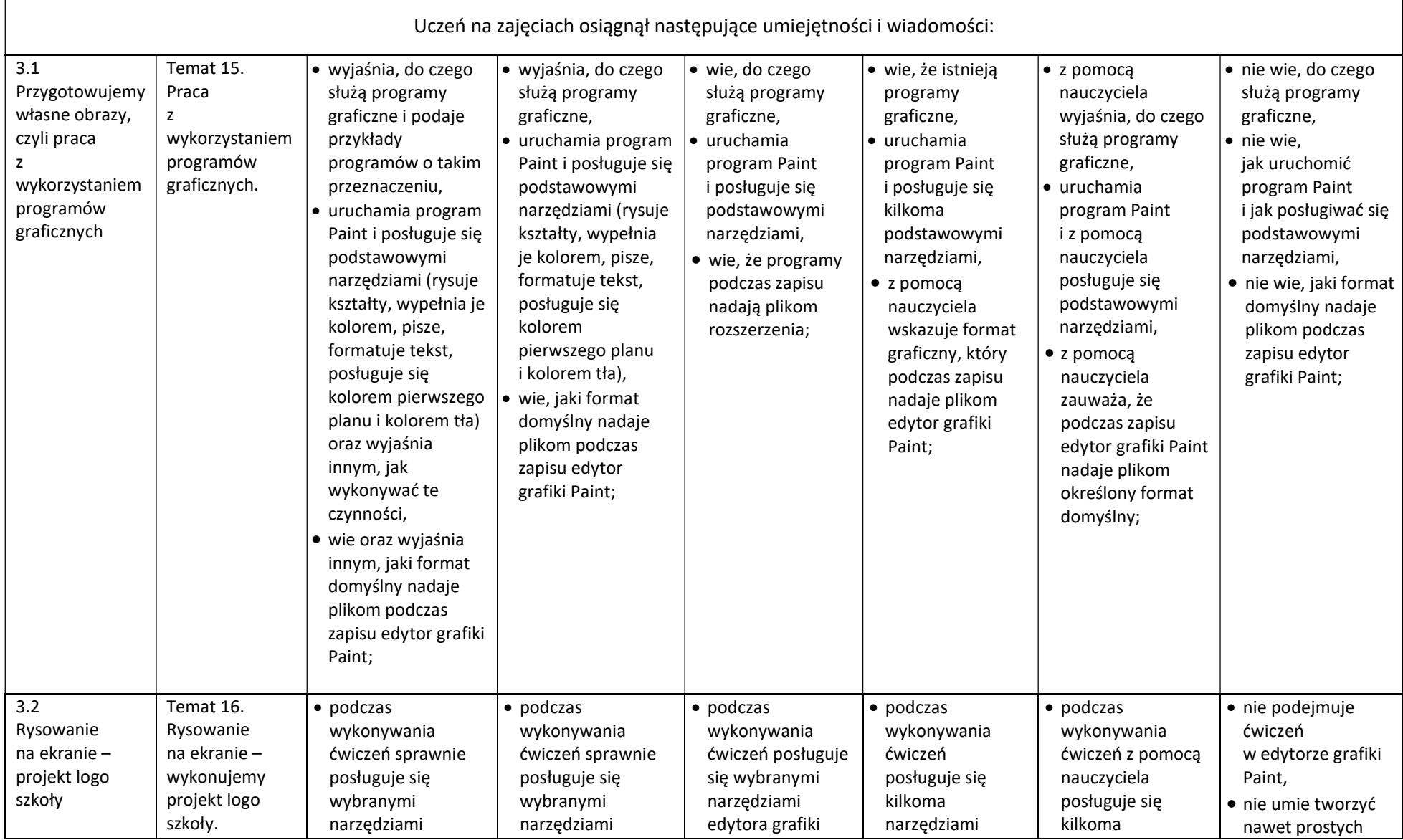

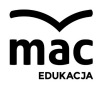

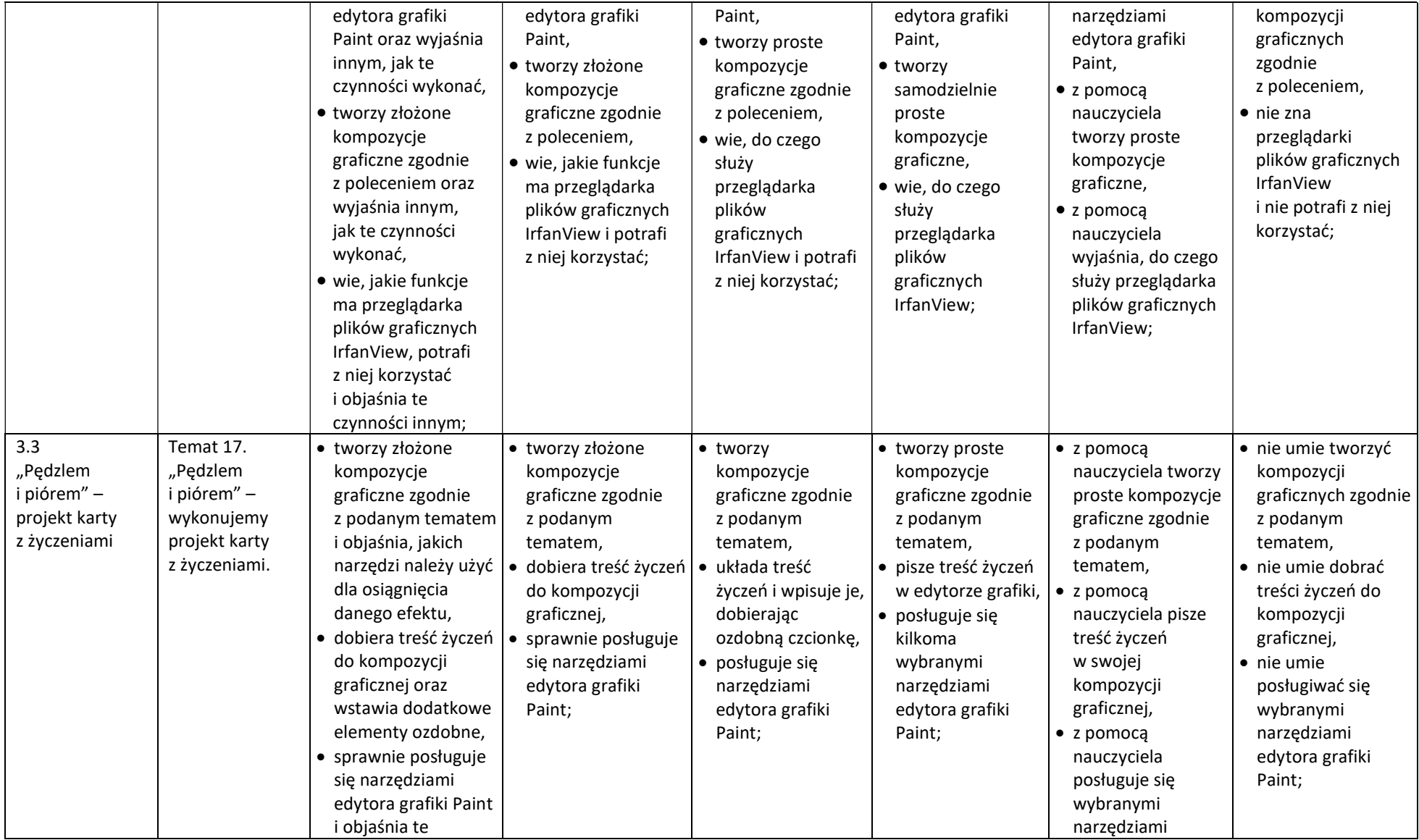

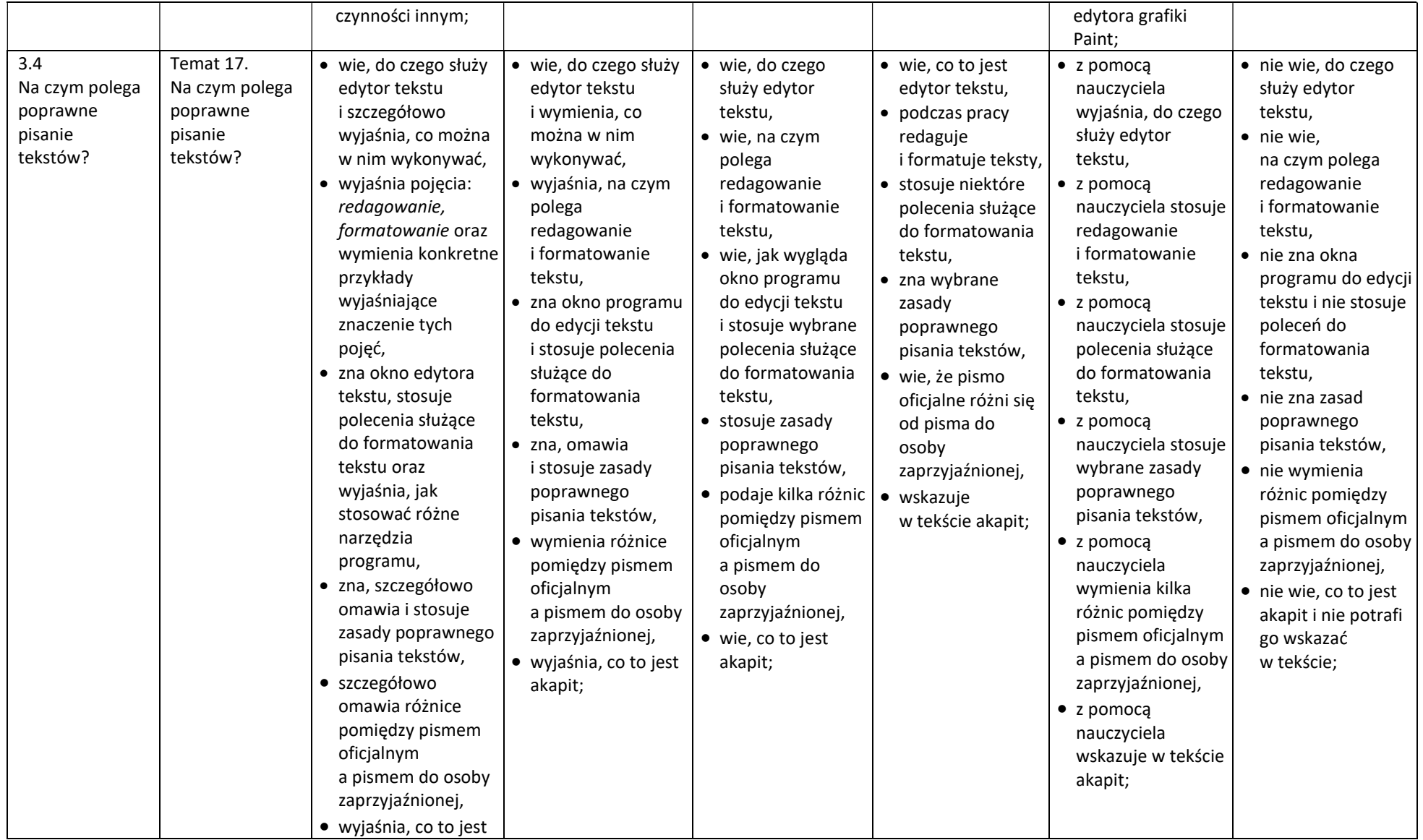

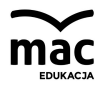

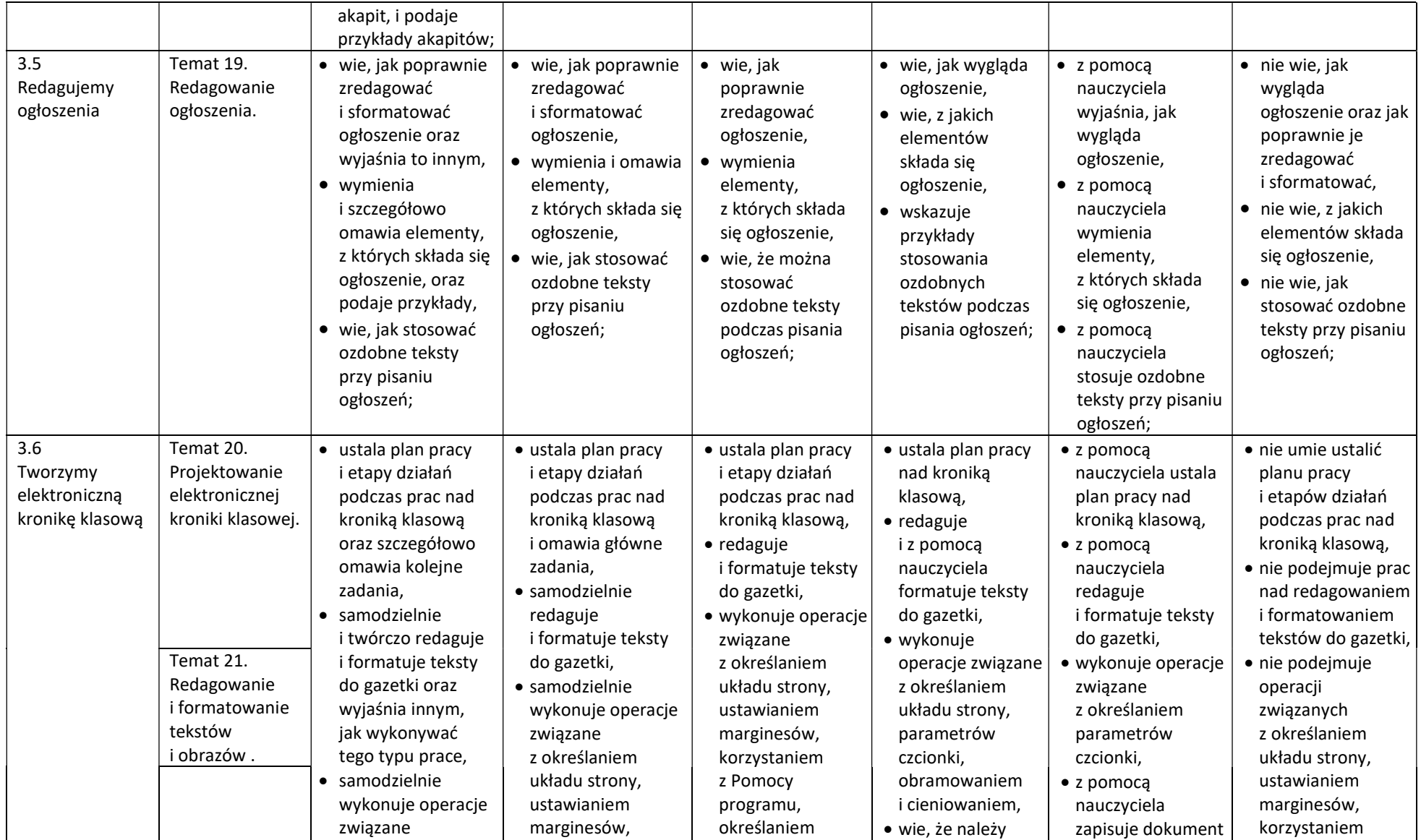

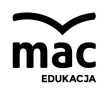

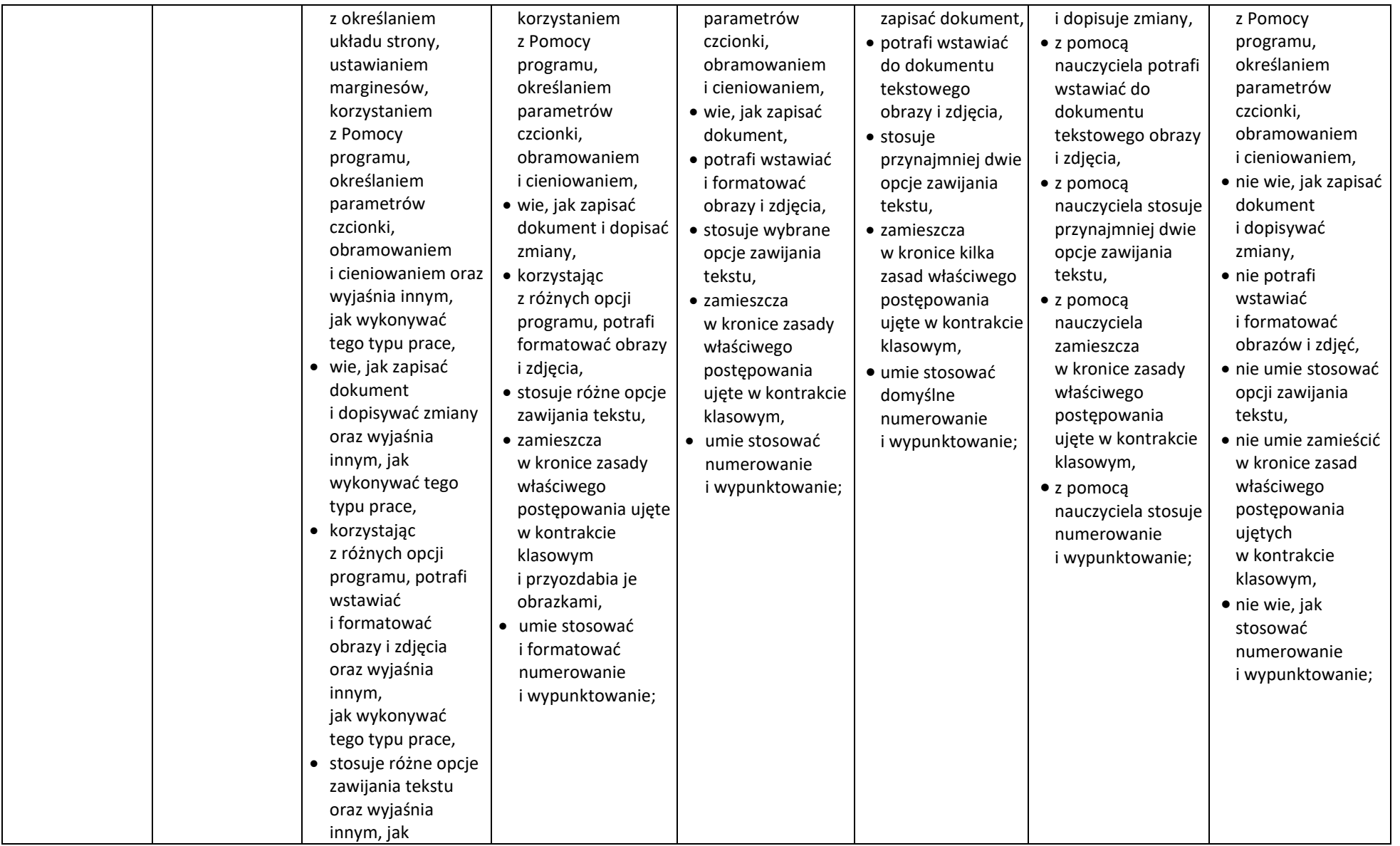

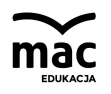

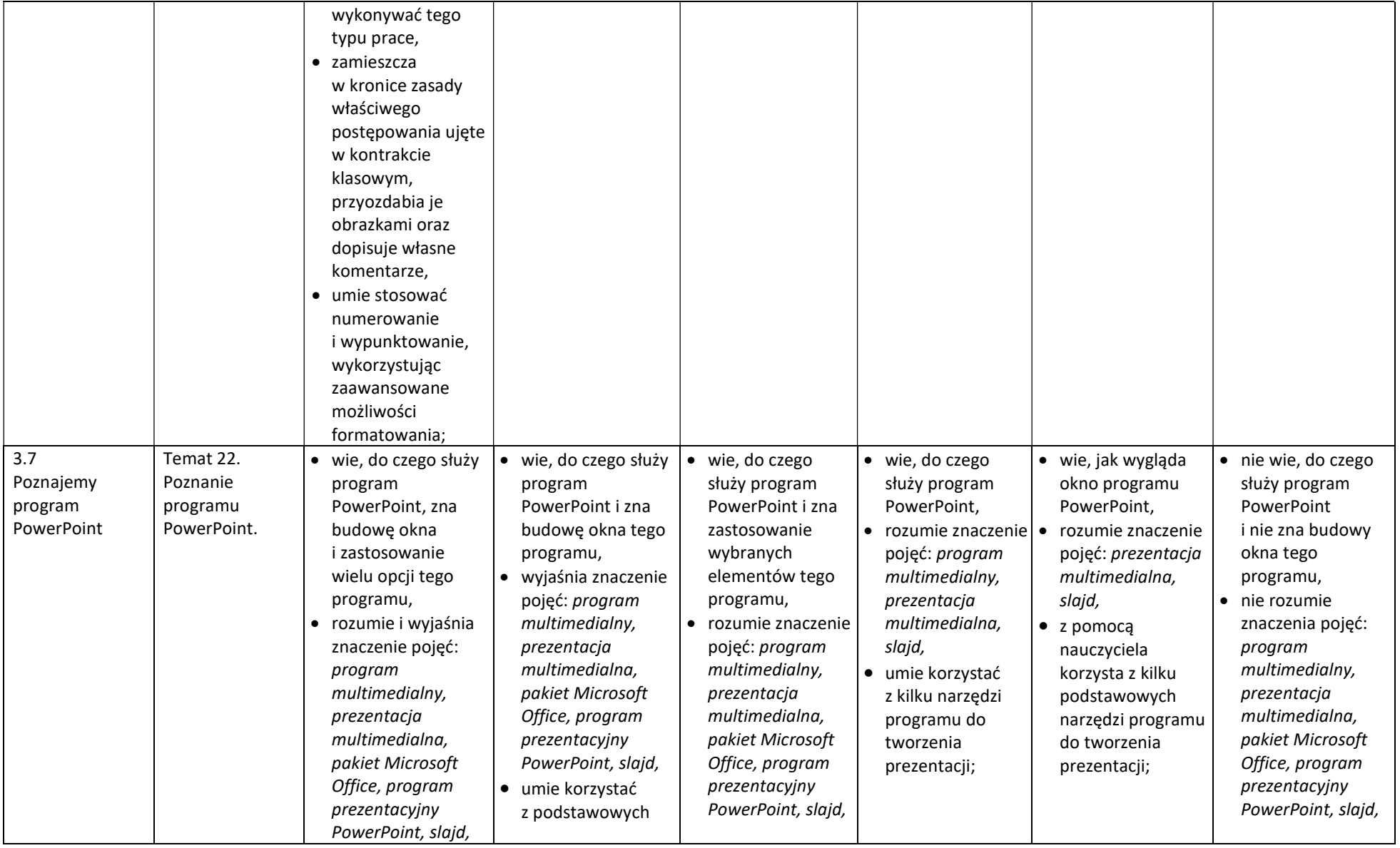

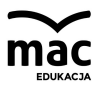

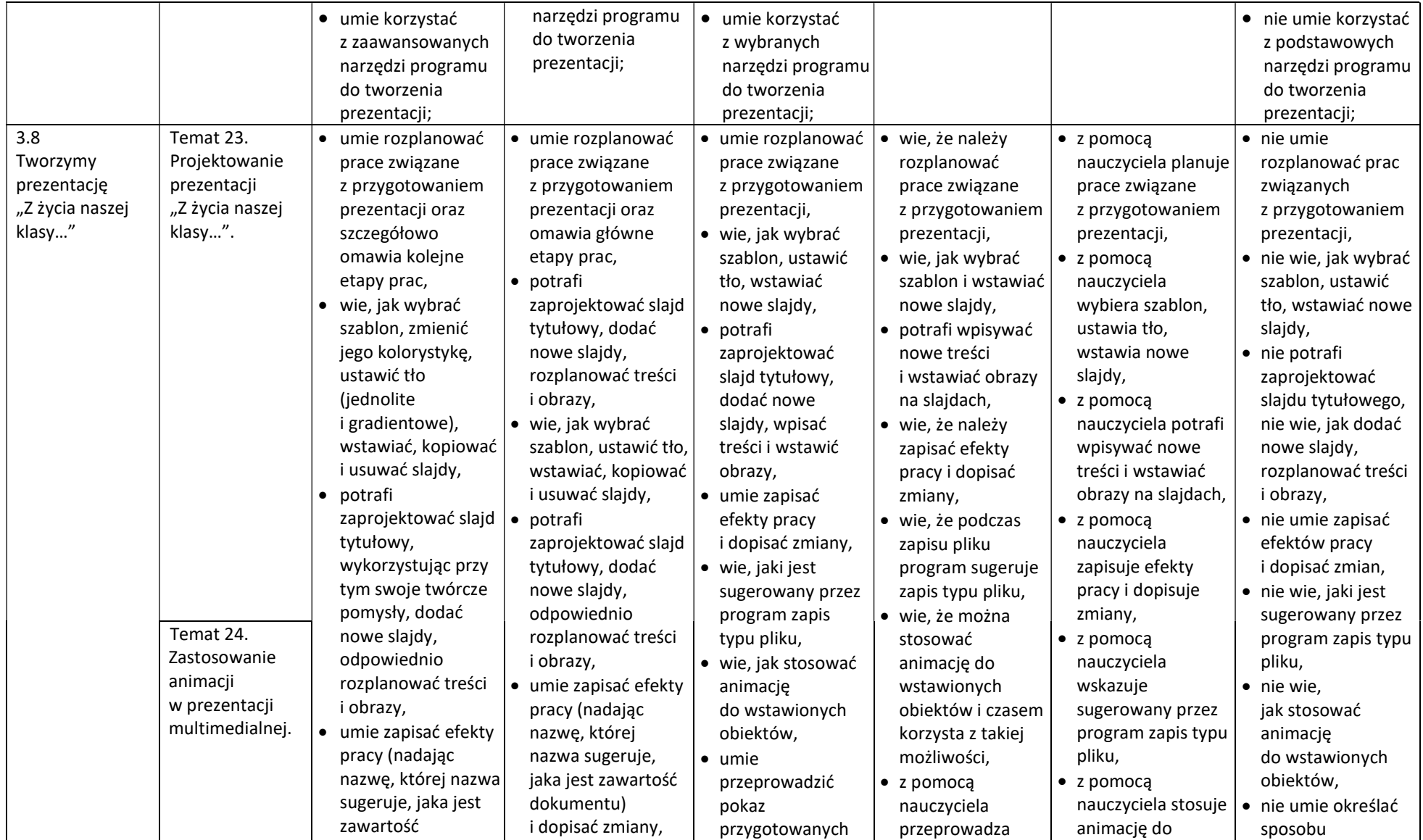

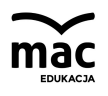

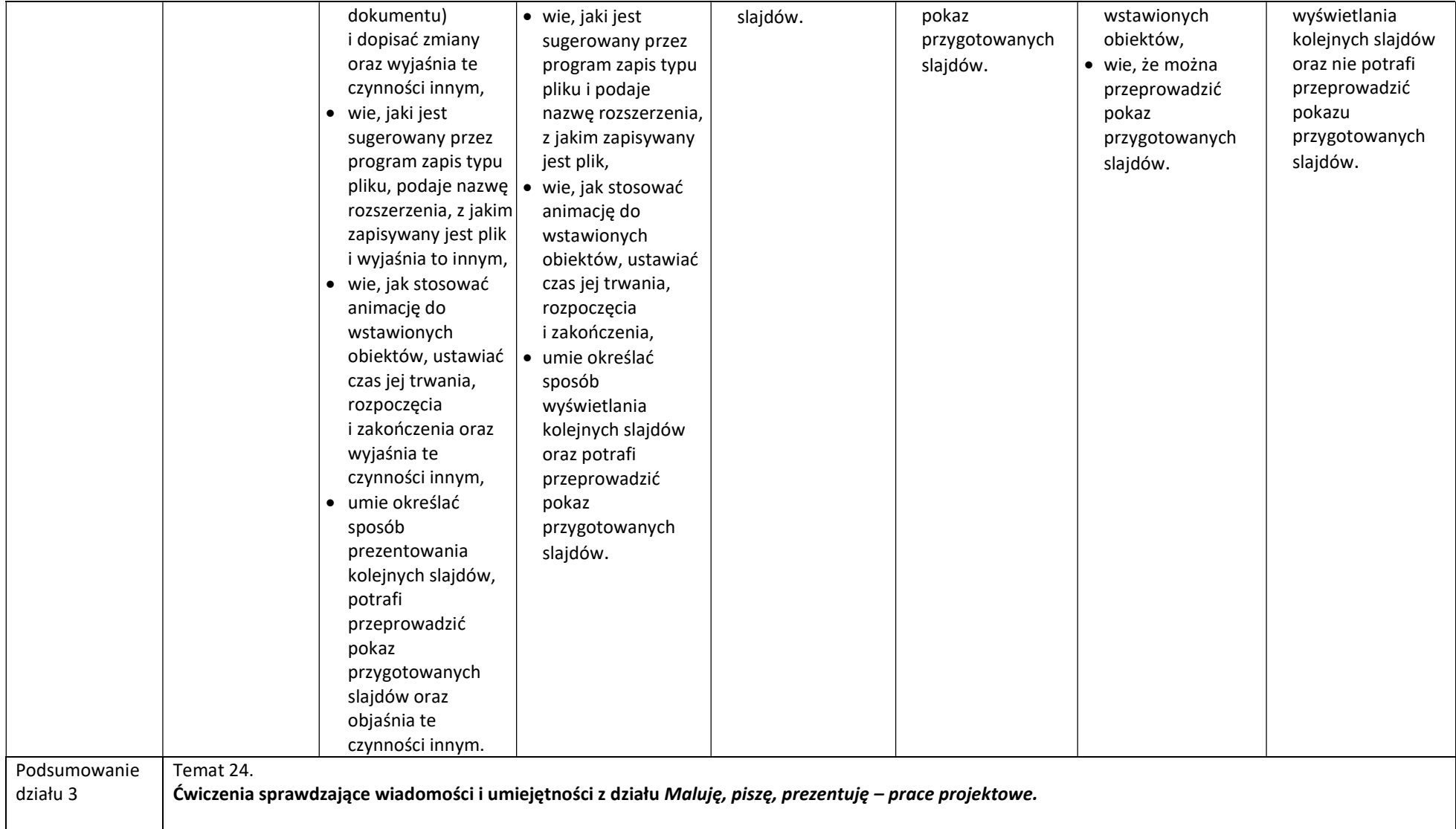

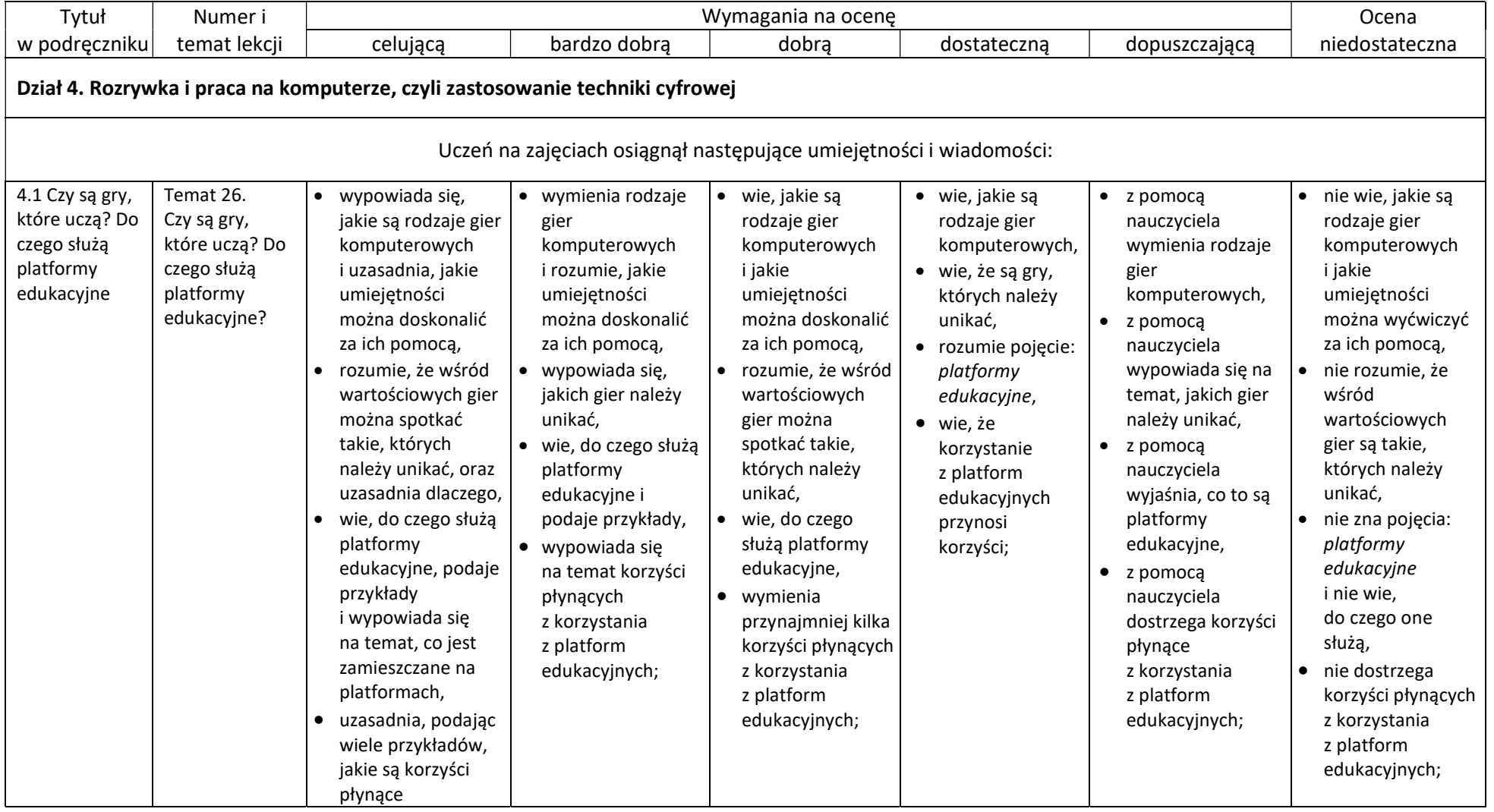

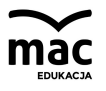

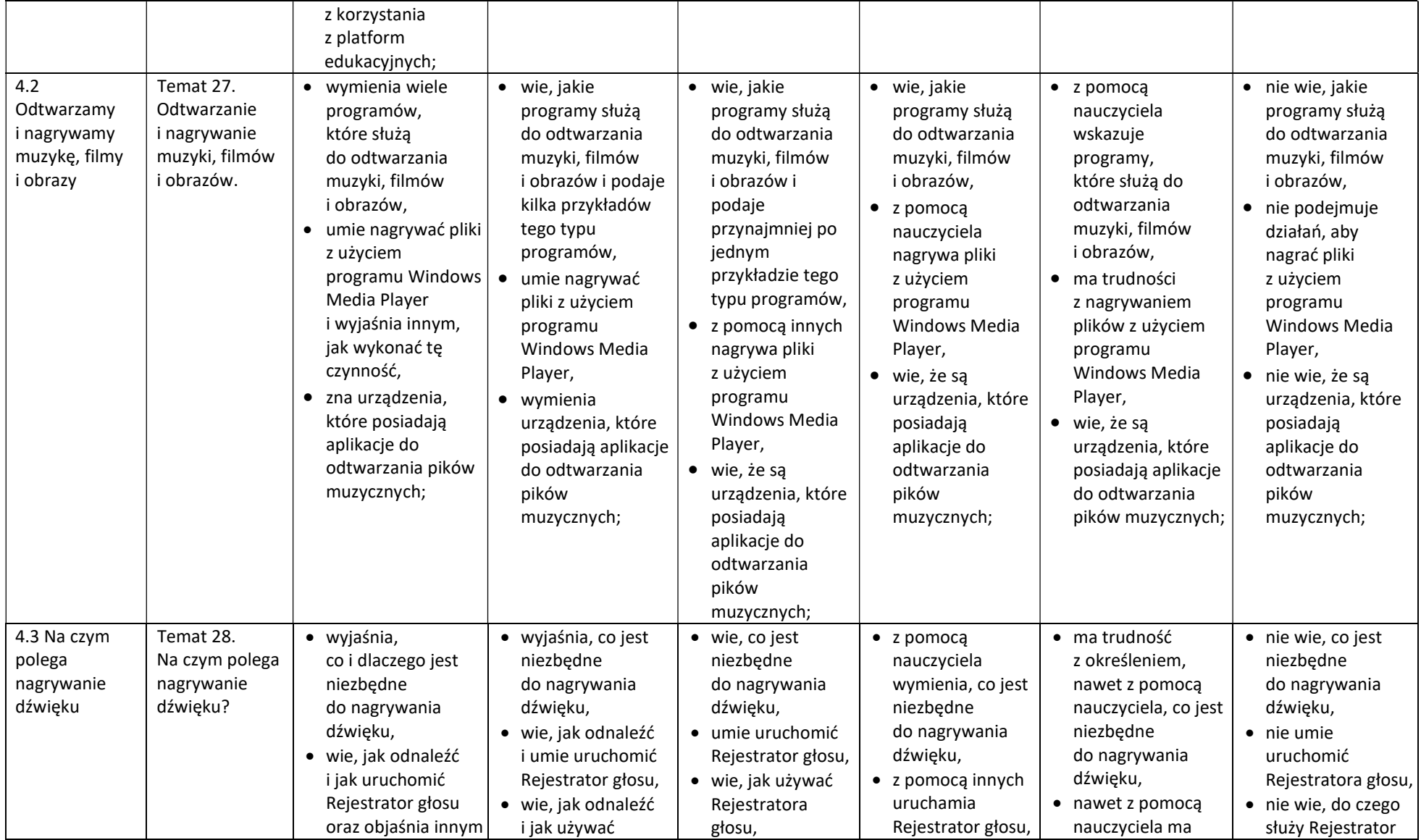

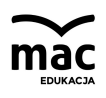

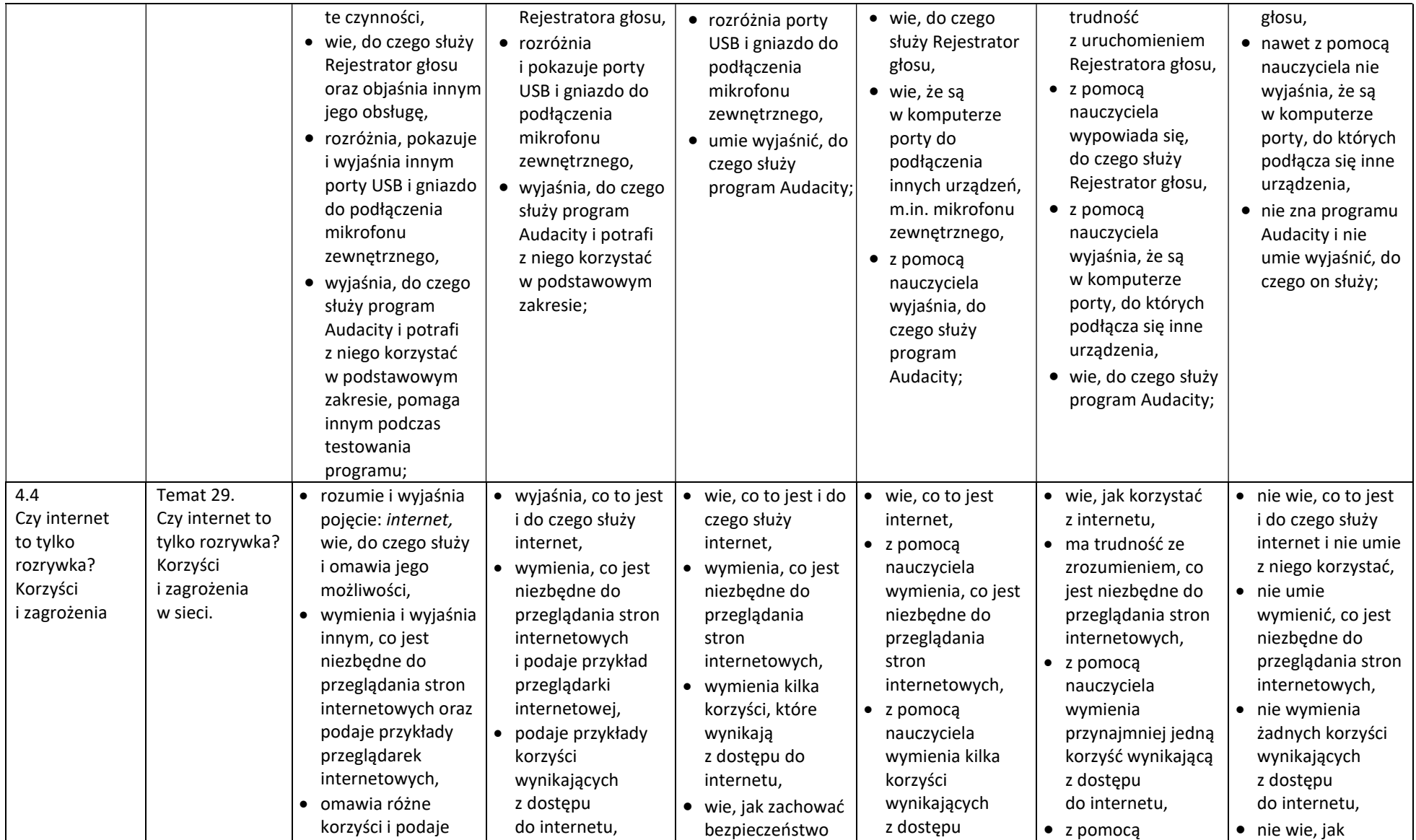

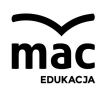

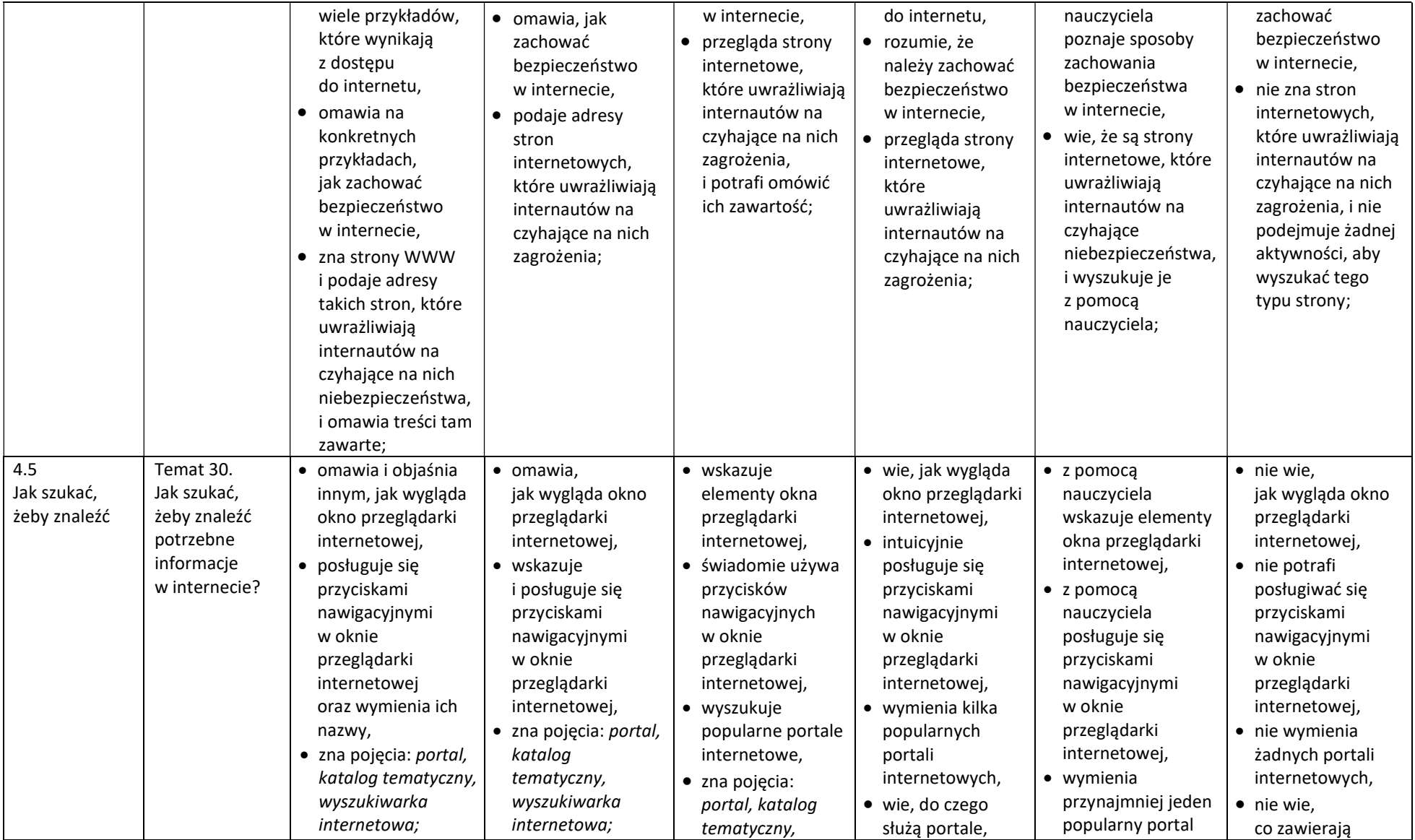

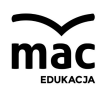

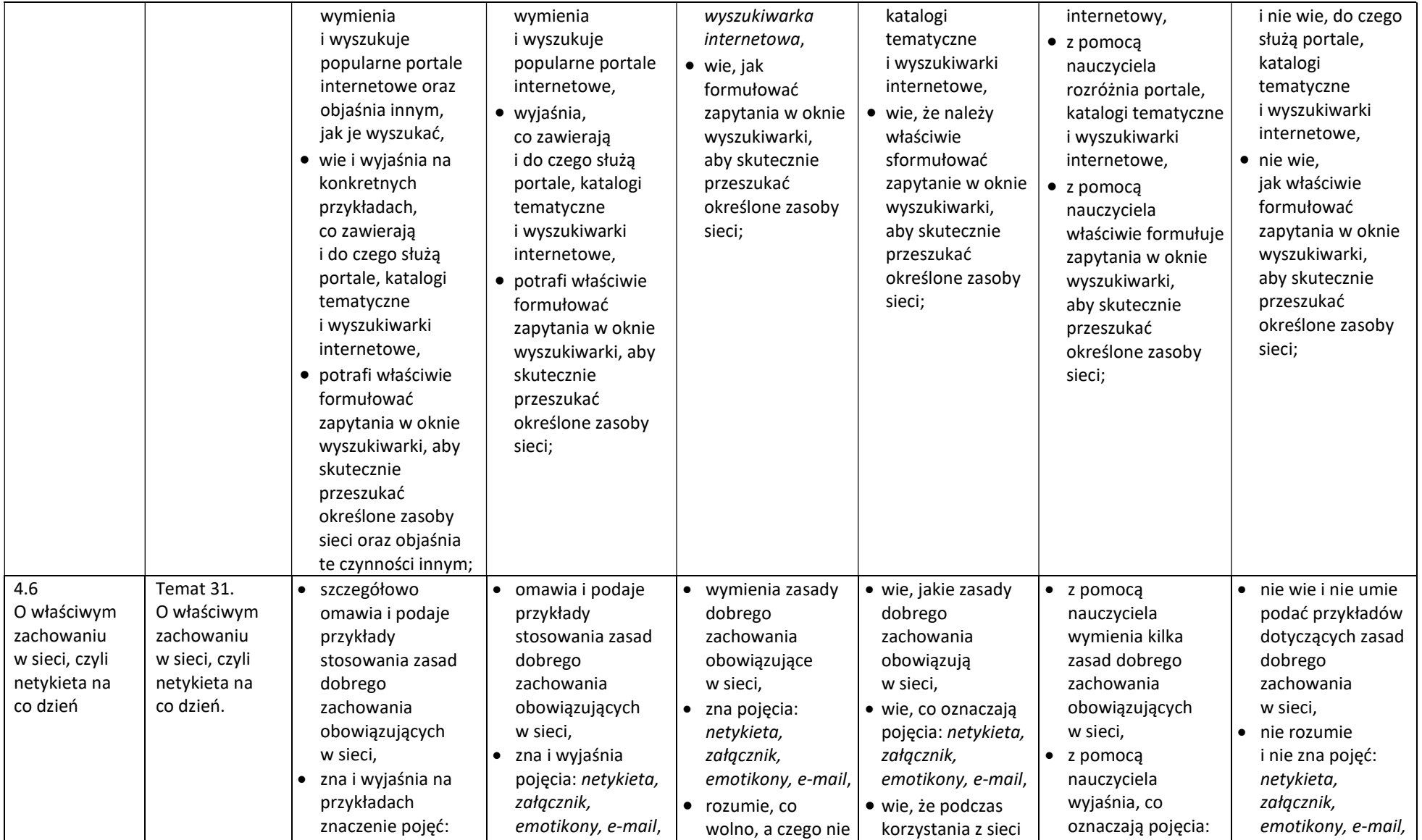

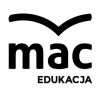

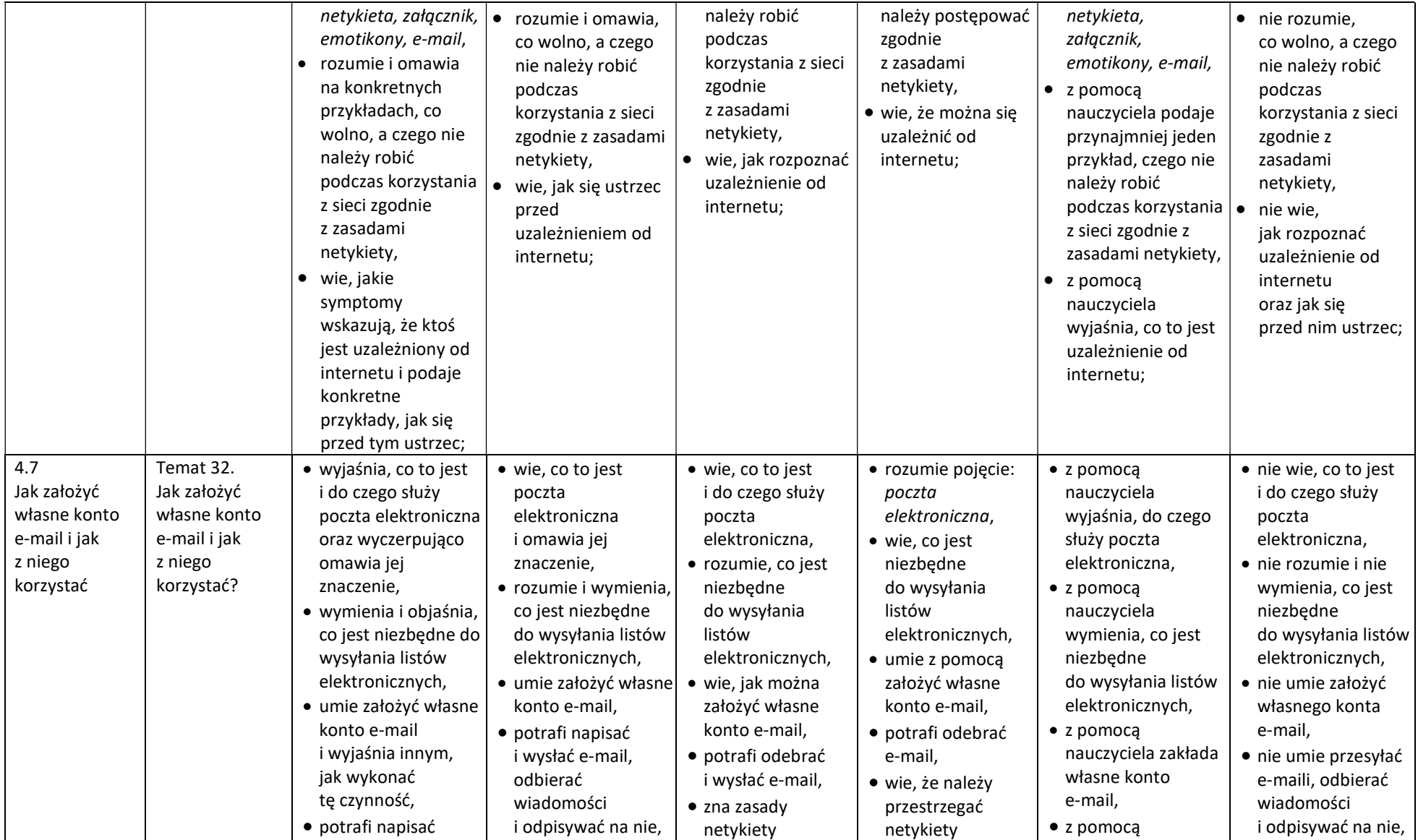

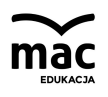

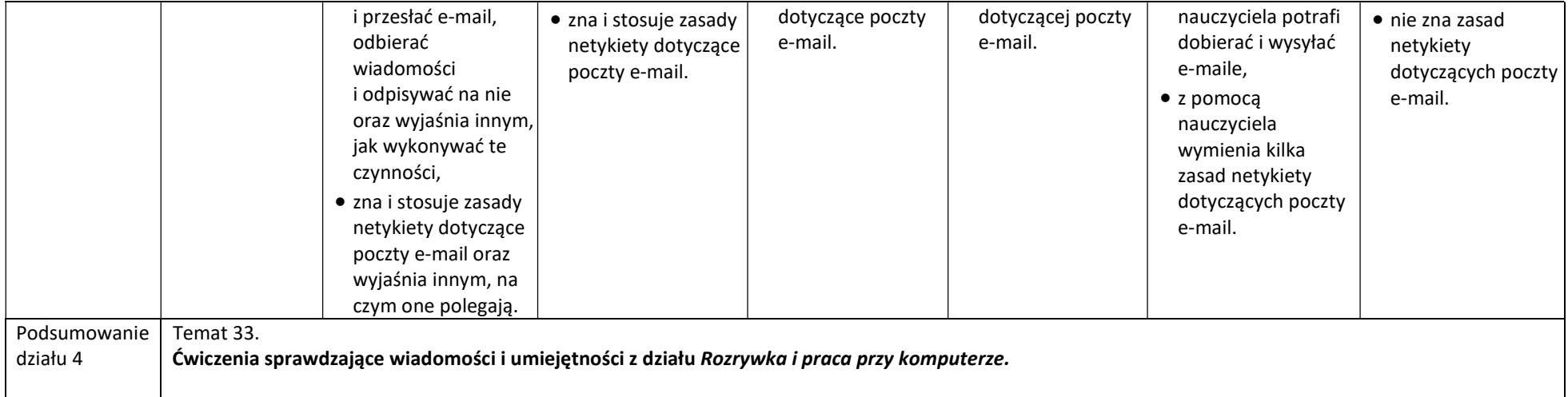